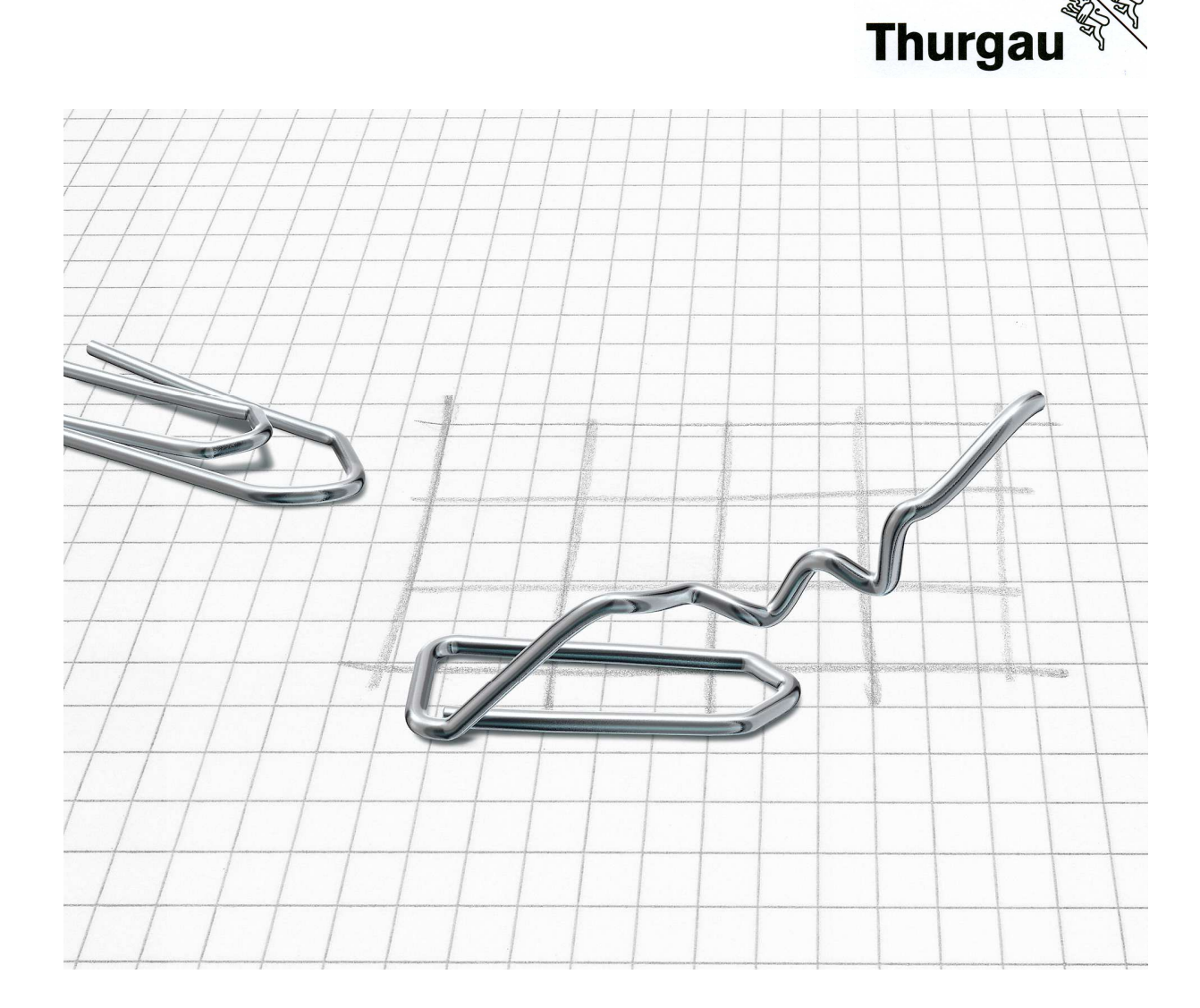

# **Richtlinien zur Erstellung von schriftlichen Arbeiten**

Autor: Bildungszentrum für Wirtschaft Weinfelden Version: 06. Feb. 2024

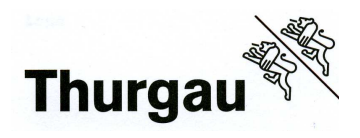

# Inhaltsverzeichnis

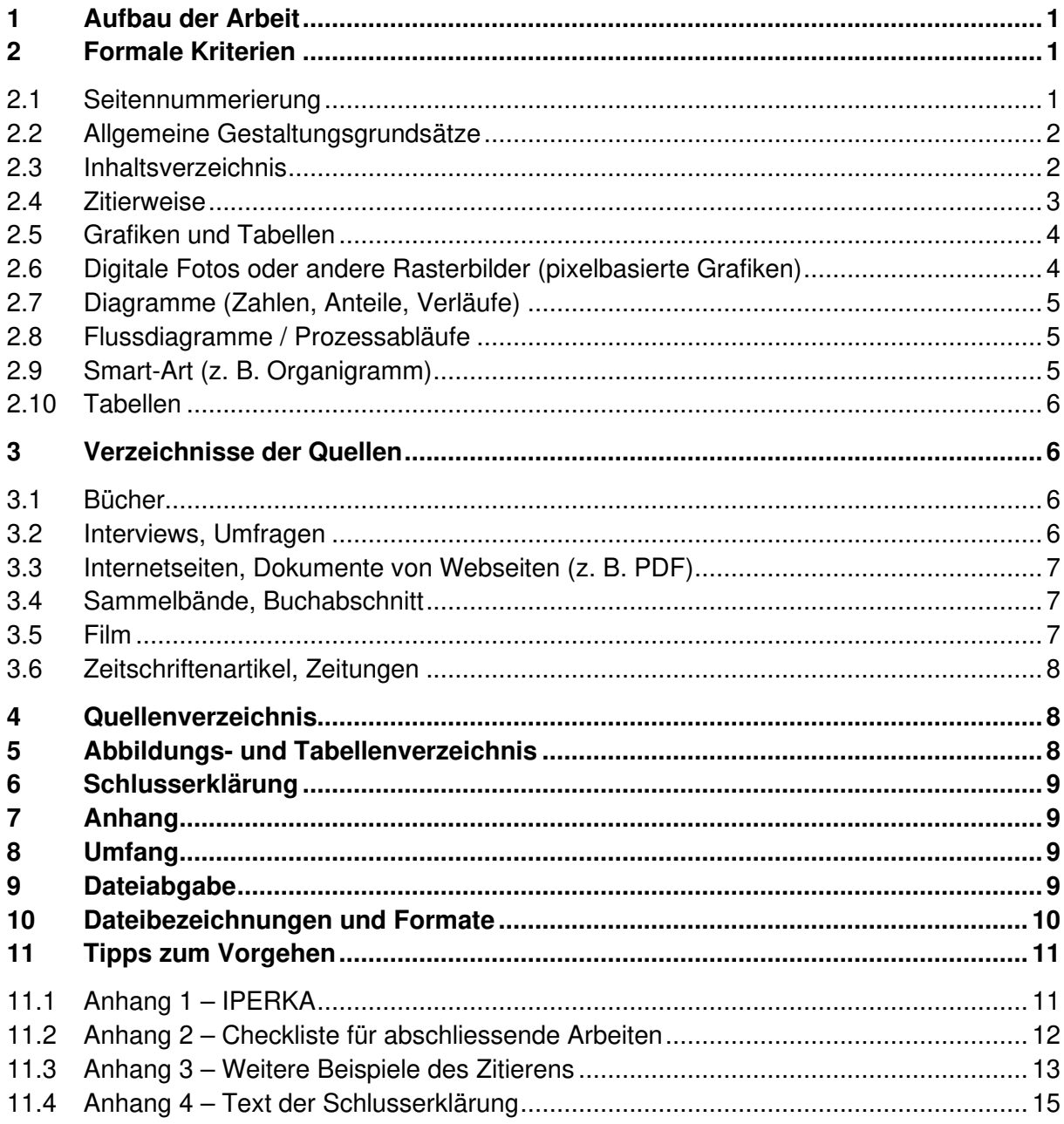

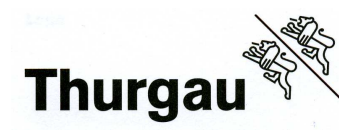

# **1 Aufbau der Arbeit**

Jede Arbeit besteht grundsätzlich aus:

- **Titelblatt** (mit Name, Vorname des Verfassers / der Verfasserin oder bei Gruppenarbeiten: Namen, Vornamen der Verfasser/innen alphabetisch, Abgabetermin, Titel der Arbeit, Art der Arbeit, Klassenangabe, BZWW Kanton Thurgau bei SA und IDPA, Referent/in und Koreferent/in bei SA und IDPA)
- **Inhaltsverzeichnis**
- **Einleitung** (Heranführung ans Thema, Formulierung der These/Fragestellung, Vorgehen)
- **Hauptteil** (unterteilt in Hauptkapitel, eigentliche Auseinandersetzung mit dem Thema, "Hauptteil" nicht als Überschrift verwenden)
- **Schlusswort** (Fazit, Erfahrungen, Schlussfolgerungen)
- **Quellenverzeichnis** (Literatur, Internetseiten)
- **Abbildungs- und Tabellenverzeichnis**
- **Schlusserklärung** (Bestätigung mit Unterschrift, dass die Arbeit selbst verfasst wurde)
- **Anhang** (Interviews, Umfragen, Fragebögen, zusätzliche Illustrationen, Inhaltliche Planung, Terminplanung, Vereinbarung, usw.)
	- $\Rightarrow$  Gliedern Sie die einzelnen Elemente mit Anhang 1, Anhang 2 usw.

Für alle Haupttitel (fett geschriebene Titel oben) ist eine neue Seite zu verwenden. Alle Seitenwechsel ab der Einleitung bis zur Schlusserklärung haben mittels Seitenumbruch zu erfolgen.

## **2 Formale Kriterien**

Es gibt unterschiedliche, international anerkannte Standards. Wir halten uns an die im Folgenden beschriebenen Regeln. (Aus ökologischen und ergonomischen Gründen wurde auf einige Kriterien in der Gestaltung dieser Richtlinien verzichtet.)

## **2.1 Seitennummerierung**

Es erfolgt eine durchgehende Seitennummerierung, jeweils beginnend bei I bzw. 1.

- Titelblatt **ohne Seitennummerierung**
- Inhaltsverzeichnis römische Seitennummerierung (z. B. I, II, III …), ab I
- Dokumentation arabische Seitennummerierung (z. B. 1, 2, 3 …), ab 1

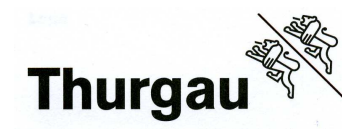

## **2.2 Allgemeine Gestaltungsgrundsätze**

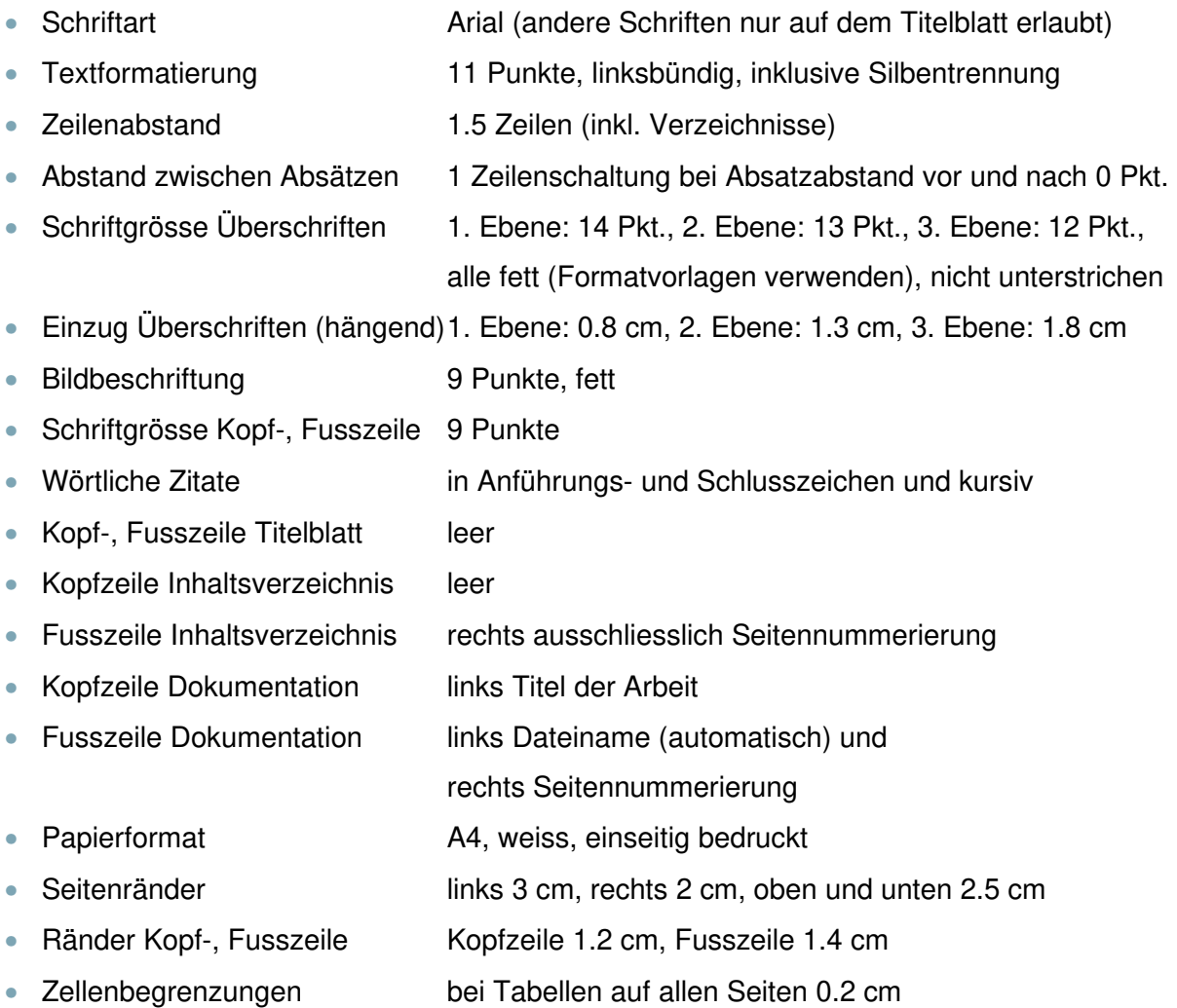

## **2.3 Inhaltsverzeichnis**

Alle Titel der Arbeit (Kapitel und Unterkapitel) sowie die dazugehörigen Seitenzahlen müssen im Inhaltsverzeichnis (automatisches Inhaltsverzeichnis mit Seitenangabe auf der rechten Seite) aufgeführt werden. Die Gliederung erfolgt dezimal.

Beispiel dezimal: 1, 1.1, 1.1, 1.1.2, 1.1.3, 1.1.4, 1.2, 1.2.1 ... Wenn ein Kapitel nur aus einem Unterkapitel besteht, dann behält dies die obere Gliederungsebene. Das Inhaltsverzeichnis ist bis zur 3. Gliederungsebene (z. B. 4.5.6) zu erstellen.

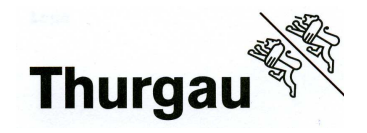

## **2.4 Zitierweise**

Der Text der Arbeit sollte vom Verfasser / von der Verfasserin frei formuliert sein. Zitate müssen gezielt und nur dort eingefügt werden, wo sie wirklich sinnvoll sind und ein Beleg für die Argumentation benötigt wird. Wikipedia kann als erste Orientierung dienen. Die Artikel sollten Sie dabei jedoch immer kritisch auf inhaltliche Qualität und Aktualität prüfen. Google ist keine ausreichende Quellenangabe. Der Quellenhinweis steht gemäss APA-Norm (American Psychological Association) unmittelbar nach dem Zitat oder am Ende eines Abschnitts in Klammern. Sofern jedoch eine Quelle über mehrere Abschnitte oder Seiten als Referenz dient, so sollte der Quellenhinweis gleich am Anfang der Ausführungen in einem einleitenden Satz erfolgen (Beispiel «einleitend» s. unten). Alle Sätze, die aus anderen Texten entnommen werden (wörtlich oder sinngemäss), müssen als Verweise oder Zitate gekennzeichnet werden. Bei wörtlichen Zitaten müssen Inhalt und alle Satzzeichen des Originals exakt übernommen und kursiv geschrieben werden. Diese Zitate sind in Anführungs- und Schlusszeichen zu setzen. Ab drei Zeilen Zitat muss dieses zusätzlich abgesetzt vom Text sein.

Aufbau Quellenhinweis bei wörtlichen Zitaten:

- Nachname Autor/in bzw. Herausgeber/in
- Erscheinungsjahr
- Seitenzahl
- Bei Internetquellen: Nachname Autor/in bzw. Institution, Erscheinungsjahr

Beispiel Zitat: "Ich weiss, dass ich nichts weiss, ist der Weisheit letzter Schluss." **Beispiel Quellenhinweis:** (Göldi, 2008, S. 123)

Bei sinngemäss übernommenen Gedanken (indirektes Zitat) wird der Quellenhinweis ebenfalls am Ende des betreffenden Satzes bzw. Absatzes in Klammern angegeben.

**Beispiel Formulierung:** Göldi schreibt, jedes Verhalten sei Kommunikation. **Beispiel Quellenhinweis:** (Göldi, 2008, S. 123f) Quelle auf einer Seite: S. 123 Quelle auf zwei Seiten: S. 123f Quelle auf mehreren Seiten: S. 123ff

**Beispiel für eine Quelle mit zwei Autoren/Autorinnen und Zitation im Text (einleitend):**  Nach Göldi und Müller (2008, S. 123f) ist jedes Verhalten Kommunikation.

#### **Indirektes Zitat aus Sekundärliteratur:**

Göldi (2008, zit. nach Müller, 2007, S. 142) war der Ansicht, dass…

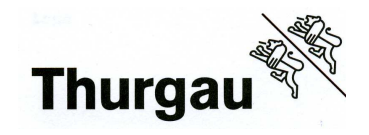

# **2.5 Grafiken und Tabellen**

Die in der Arbeit erscheinenden Abbildungen und Tabellen müssen nummeriert, beschriftet (Abbildungen unten, Tabellen oben beschriften) und in einem separaten Verzeichnis aufgeführt werden. Grundsätzlich gilt, dass jede Abbildung und Tabelle im Text kommentiert (erklärt) werden muss. Illustrationen wie Bilder, Tabellen oder Diagramme unterstützen das Textverständnis. Daher sind zweckmässige Illustrationen essentiell und müssen in der Arbeit vorhanden sein. Umfangreiche Abbildungen und Tabellen gehören in den Anhang. **Grafiken auf dem Titelblatt benötigen keine Beschriftung und keine Quellenangabe.** 

**Aufbau:** Abbildungstyp Nummerierung: Name der Abbildung (Herkunftsort oder Ersteller oder Link Hauptseite)

Beispiel 1:

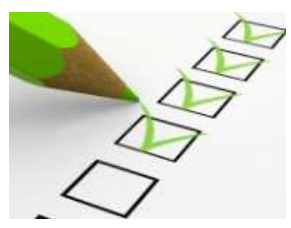

Beispiel 2:

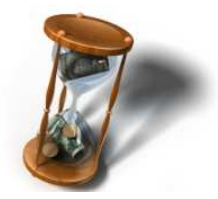

**Abbildung 1: Strukturiert arbeiten (www.csb-koenig.de)** 

**Abbildung 2: Zeitmanagement (Microsoft Clipart Sammlung)**

# **2.6 Digitale Fotos oder andere Rasterbilder (pixelbasierte Grafiken)**

Beim Einfügen von digitalen Fotos ist folgendes zu beachten:

- Auflösung (es darf keine Pixelstruktur sichtbar sein, mind. 150 Pixel/Zoll)
- Optimierte Bildgrösse (Digitalfotos allenfalls mit Grafikprogramm zuschneiden und in einem komprimierten Format, z. B. JPG mit 150 bis 250 Pixel/Zoll Auflösung abspeichern)
- Helligkeit und Kontrast (klares Bild, Farben, Schriften gut lesbar)
- Layout (linksbündig, rechtsbündig mit entsprechendem Textfluss)

#### **Hinweis**

Für die digitale Bildbearbeitung stehen Ihnen folgende Programme zur Verfügung:

- GIMP (Kostenloses Grafikprogramm, einfache Bildbearbeitung)
- Picasa (Kostenloses Grafikprogramm, einfache Bildbearbeitung)
- Artweaver (Kostenloses Grafikprogramm, einfache Bildbearbeitung)

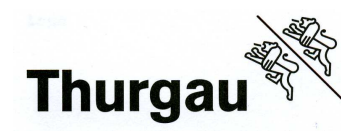

# **2.7 Diagramme (Zahlen, Anteile, Verläufe)**

Beim Einfügen von Diagrammen ist Folgendes zu beachten:

- Formatierung (Farben, Lesbarkeit)
- Layout (linksbündig, rechtsbündig mit entsprechendem Textfluss)
- Titel/Achsen (beschriftet und lesbar)
- Diagrammtyp (unterstützt den Inhalt)

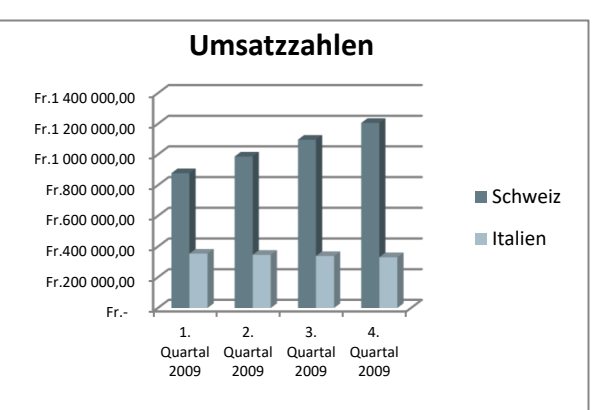

**Abbildung 3: Umsatz (Geschäftsbericht CS)**

# **2.8 Flussdiagramme / Prozessabläufe**

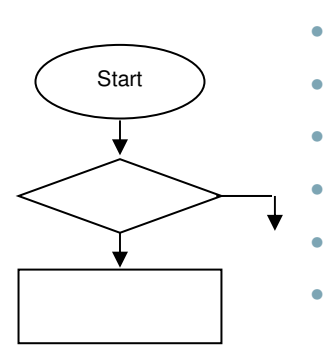

- Einzelelemente mit Text versehen
	- Ausrichten der Elemente und des Textes
	- Verbindungspfeile einfügen
	- Gruppieren (im Word sinnvoll)
	- Positionieren und Beschriftung hinzufügen
- (Alternative: Flussdiagramm im Visio erstellen)

**Abbildung 4: BSP Flussdiagramm (www.beispiel.ch)** 

## **2.9 Smart-Art (z. B. Organigramm)**

Beim Einfügen von Smart-Arts ist Folgendes zu beachten:

- Formatierung (Farben, Formen)
- Lesbarkeit (Schriftgrösse und Schriftart)
- Verbindungen (Logik, Aufbau)

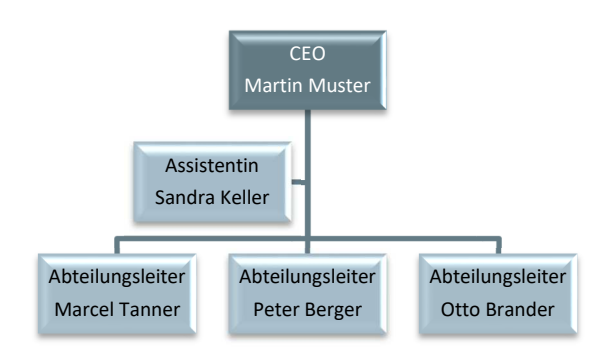

**Abbildung 5: Organigramm Computer AG (Tim Muster)**

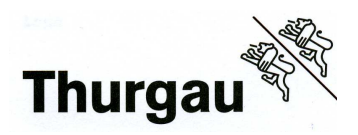

## **2.10 Tabellen**

**Tabelle 1: Notenliste 1. Lehrjahr (Hans Muster)** 

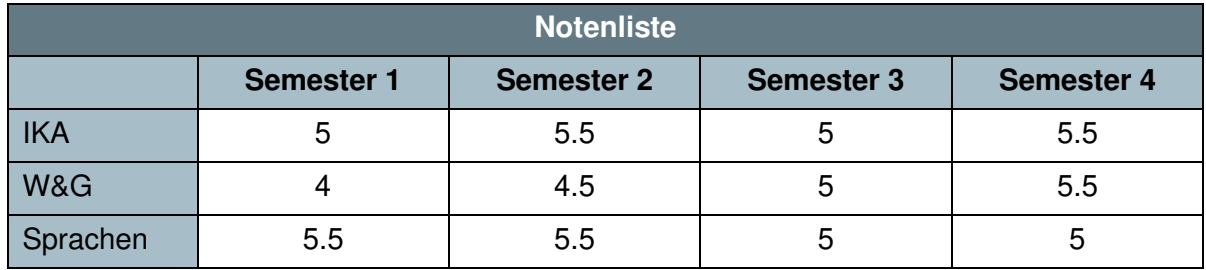

## **3 Verzeichnisse der Quellen**

**Grundsatz:** Jedes Zitat respektive jede Verwendung einer Quelle muss immer mit einem Quellenhinweis versehen werden (Aufbau: siehe Zitierweise). Die Quellen werden mit dem Quellen-Manager erfasst und als automatisches Quellenverzeichnis eingefügt. Das Quellenverzeichnis muss alphabetisch nach Autor sortiert sein.

## **3.1 Bücher**

Im Quellenverzeichnis müssen alle in der Arbeit verwendeten Bücher und Artikel aufgeführt werden. Im Quellen-Manager sind folgende Angaben notwendig:

- Nachname und Vorname Autor/in bzw. Herausgeber/in
- Erscheinungsjahr
- Titel. Untertitel (wenn vorhanden) des Buches (Kursiv)
- Evtl. Ausgabe (Edition)
- Verlagsort: Verlag

**Aufbau:** Nachname, Vorname (Erscheinungsjahr). Titel des Buches bzw. Name der Zeitschrift. Untertitel (evtl. Ausgabe). Verlagsort: Verlag.

**Beispiel:** Flammer, A. (2002). Entwicklungspsychologie der Adoleszenz. Die Erschliessung innerer und äusserer Welten im Jugendalter. Bern: Huber.

## **3.2 Interviews, Umfragen**

Beim Interview müssen folgende Angaben im Quellen-Manager gemacht werden:

**Aufbau:** Nachname, Vorname der befragten Person. (Datum). Titel des Interviews. (Vorname, Nachname, Interviewer/in) Ort.

**Beispiel:** Muster, H. (4. Februar 2018). Moderne Jugend. (A. Gerber, Interviewer) Bern.

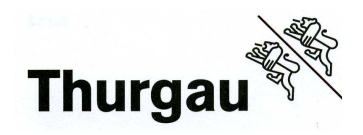

# **3.3 Internetseiten, Dokumente von Webseiten (z. B. PDF)**

Es muss auf jede in der Arbeit verwendete Internetquelle verwiesen werden. Im Quellen-Manager sind folgende Angaben notwendig:

- Nachname und Vorname Autor/in bzw. Institution
- Erscheinungsjahr (falls nicht vorhanden, aktuelles Jahr verwenden)
- Name der Webseite: Titel des Artikels bzw. Titel der Seite (Kursiv)
- Name der Website: Titel der Homepage
- Zugriffsdatum (vollständiges Datum)
- Internetadresse (URL)

**Aufbau:** Nachname, Vorname (Erscheinungsjahr). Titel des Artikels bzw. Name der Webseite. Abgerufen am Datum von Name der Website: Internetadresse **Beispiel:** Muster, H. (2002). Übersicht DSL-Angebote. Abgerufen am 25. April 2003 von Swisscom Privatkunden: http://www.swisscom.ch/res/internet/dsl/index.htm?languageId=de

## **3.4 Sammelbände, Buchabschnitt**

Im Quellen-Manager sind folgende Angaben notwendig:

- Nachname, Vorname Autor/in des Artikels
- Erscheinungsjahr / Erscheinungsdatum
- Titel. Untertitel (wenn vorhanden) des Textes
- Nachname und Vorname Herausgeber/in
- Titel des Sammelbandes, Buchtitel (Kursiv)
- Seitenzahl des Artikels
- Verlagsort, Verlag

**Aufbau:** Nachname, Vorname Artikelautor/in (Erscheinungsjahr). Titel des Textes. Untertitel. In Vorname Nachname Herausgeber/in, Titel des Sammelbandes (Seitenzahl des Artikels). Verlagsort: Verlag.

**Beispiel:** Keller, S. (1991). Geschlechtsspezifische Sozialisation. In P. Baumgartner, Neues Handbuch der Sozialisationsforschung (S. 279ff). Basel: Musterverlag.

## **3.5 Film**

Bei einem Film müssen folgende Angaben im Quellen-Manager gemacht werden:

**Aufbau:** Nachname, Vorname (Produzent/in), & Nachname, Vorname (Regisseur/in). (Jahr). Filmtitel [Kinofilm]. Land.

**Beispiel:** Muster, H. (Produzent), & Spielberg, S. (Regisseur). (2000). Es [Kinofilm]. USA.

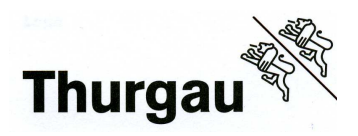

## **3.6 Zeitschriftenartikel, Zeitungen**

Im Quellen-Manager sind folgende Angaben notwendig:

- Autor/in des Artikels (Nachname, Vorname)
- Erscheinungsjahr / Erscheinungsdatum
- Titel des Artikels
- Titel der Zeitschrift (Kursiv)
- Heft-Nr. / Band (Kursiv)
- Seitennummern

**Aufbau:** Nachname, Vorname (Erscheinungsjahr). Titel des Artikels. Titel der Zeitschrift, Heft-Nr., Seitennummern.

**Beispiel:** Berger, S. (2008). Pädagogik der Jugend. Pädagogik modern, 11, S. 43ff.

## **4 Quellenverzeichnis**

#### **Beispiel automatisches Quellenverzeichnis:**

Gasser, P. (2008). Neuropsychologische Grundlagen des Lehrens und Lernens. Bern: hep verlag ag.

Kirschbaum, C. (2008). Neokortex. Abgerufen am 19. März 2012 von Biologische Psychologie von A bis Z: http://www.biologische-psychologie.de/entries/1562

Lauper, E., & De Boni, M. (2011). Nur Flausen im Kopf? - Jugendliche verstehen. Bern: hep verlag ag.

Muster, H. (4. Februar 2018). Moderne Jugend. (A. Gerber, Interviewer) Bern.

Steiner, V. (2011). LERNPOWER. Effizienter, kompetenter und lustvoller lernen. München: Pendo Verlag.

## **5 Abbildungs- und Tabellenverzeichnis**

#### **Beispiel automatisches Abbildungs- und Tabellenverzeichnis:**

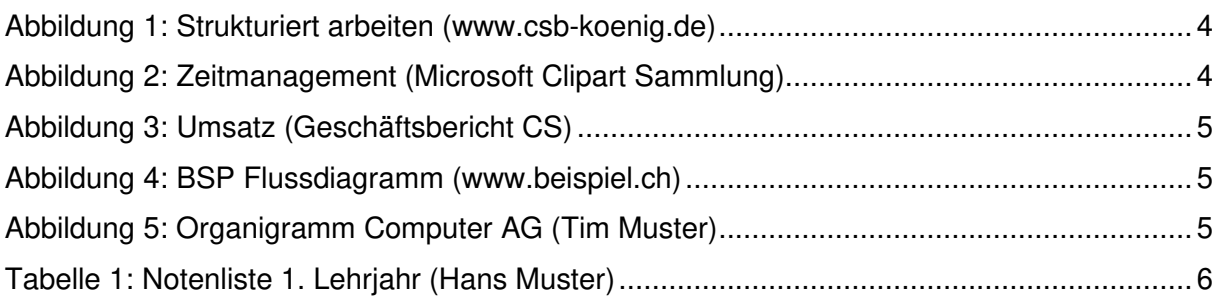

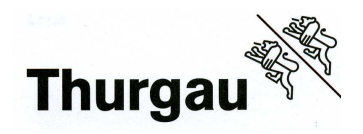

# **6 Schlusserklärung**

Mit der Arbeit geben Sie auch eine unterschriebene Erklärung ab, dass Sie die Arbeit ohne fremde Hilfe verfasst und dafür nur die erlaubten Hilfsmittel verwendet haben. Diese Erklärung wird mit Ihrer Unterschrift rechtsgültig. Für diese Erklärung verwenden Sie grundsätzlich den vorgegebenen Text aus dem entsprechenden Anleitungspapier.

Sollte im Anleitungspapier keine Schlusserklärung vorhanden sein, verwenden Sie den Text aus dem Anhang 4 in diesem Dokument.

# **7 Anhang**

Die vollständigen Interviews, Umfragen (respektive Umfrageblätter) gehören in den Anhang. Die Fragestellungen und die Auswertung der Ergebnisse/Antworten gehören in den Hauptteil.

# **8 Umfang**

Ist im Anleitungspapier die Anzahl Zeichen vorgegeben, gilt sie ohne Titelblatt, Anhänge, Verzeichnisse und Leerzeichen. Für die Sprachbetrachtung und die Fehlerberechnung gilt: Eine reine Textseite entspricht 2400 Zeichen ohne Leerstellen.

# **9 Dateiabgabe**

Alle Dateien werden digital über ein Forms-Formular abgegeben und durch die Schule später archiviert (siehe Anleitungspapier der schriftlichen Arbeit).

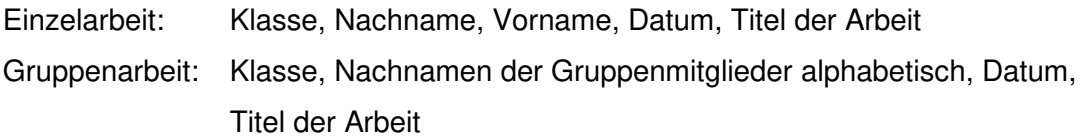

Bei einem USB-Stick können diese Informationen auf einem Klebeband oder einer Etikette angebracht sein.

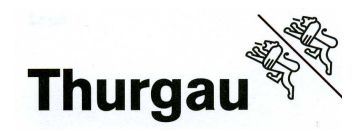

# **10 Dateibezeichnungen und Formate**

Damit die von den Lernenden abgegeben Dateien klar identifizierbar und einheitlich sind, müssen die folgenden Regeln beachtet werden. Umlaute, also ä, ö, ü, und Leerzeichen sind nicht erlaubt.

### **Einzelarbeit, Projektarbeit und Semesterarbeit im IKA Unterricht**

- Dateiname IKA Klasse Nachname Vorname Dateiname
- Beispiel KE17-20a Muster Sandro Korrespondenzuebung.docx

#### **Einzelarbeit Selbstständige Arbeit (SA)**

- Dateiname SA artderArbeit Klasse Nachname Vorname Dateiname
- Beispiel **SA\_KE17-20a\_Muster\_Sandro\_MarketinguebersInternet.docx**

#### **Gruppenarbeit Interdisziplinäre Projektarbeit (IDPA)**

2er- oder 3er-Gruppen, Nachnamen alphabetisch geordnet

- Dateiname IDPA ArtderArbeit\_Klasse\_Nachname1\_Nachname2\_Nachname3\_Dateiname
- Beispiel IDPA\_M2AS17-18a\_Keller\_Meier\_Mueller\_MarketinguebersInternet.docx

#### **Gruppenarbeit (zum Beispiel V&V)**

Nachnamen alphabetisch geordnet

- Dateiname **Auftragsart Klasse Nachname1 Nachname2 Dateiname**
- Beispiel VV1\_KE17-20a\_Muster\_Tanner\_Bewerbungsbrief.docx

#### **Plagiatsversion (muss auch auf dem Datenträger gespeichert werden)**

- Dateiname **ArtderArbeit Klasse BBZLogin Dateiname**
- Beispiel SA\_KE17-20a\_15b1234\_UmweltversusFortschritt.pdf
- Beispiel IDPA\_M2AS17-18a\_15b5678\_15b6891\_15b6341\_Oekologieheute.pdf

Diese Datei darf nicht grösser als 0.5 MB sein und muss im PDF-Format vorliegen. Alle Grafiken und Bilder, der eigene Name, die Namen der Referenten sowie alle Anhänge nach dem Schlusswort (Quellenverzeichnis, Abbildungs- und Tabellenverzeichnis, Schlusserklärung und sonstige Anhänge) sind zu löschen.

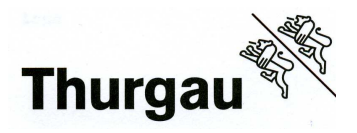

# **11 Tipps zum Vorgehen**

## **11.1 Anhang 1 – IPERKA**

Die Lehrerschaft des BZWW empfiehlt Ihnen, beim Erstellen einer schriftlichen Arbeit folgendermassen vorzugehen:

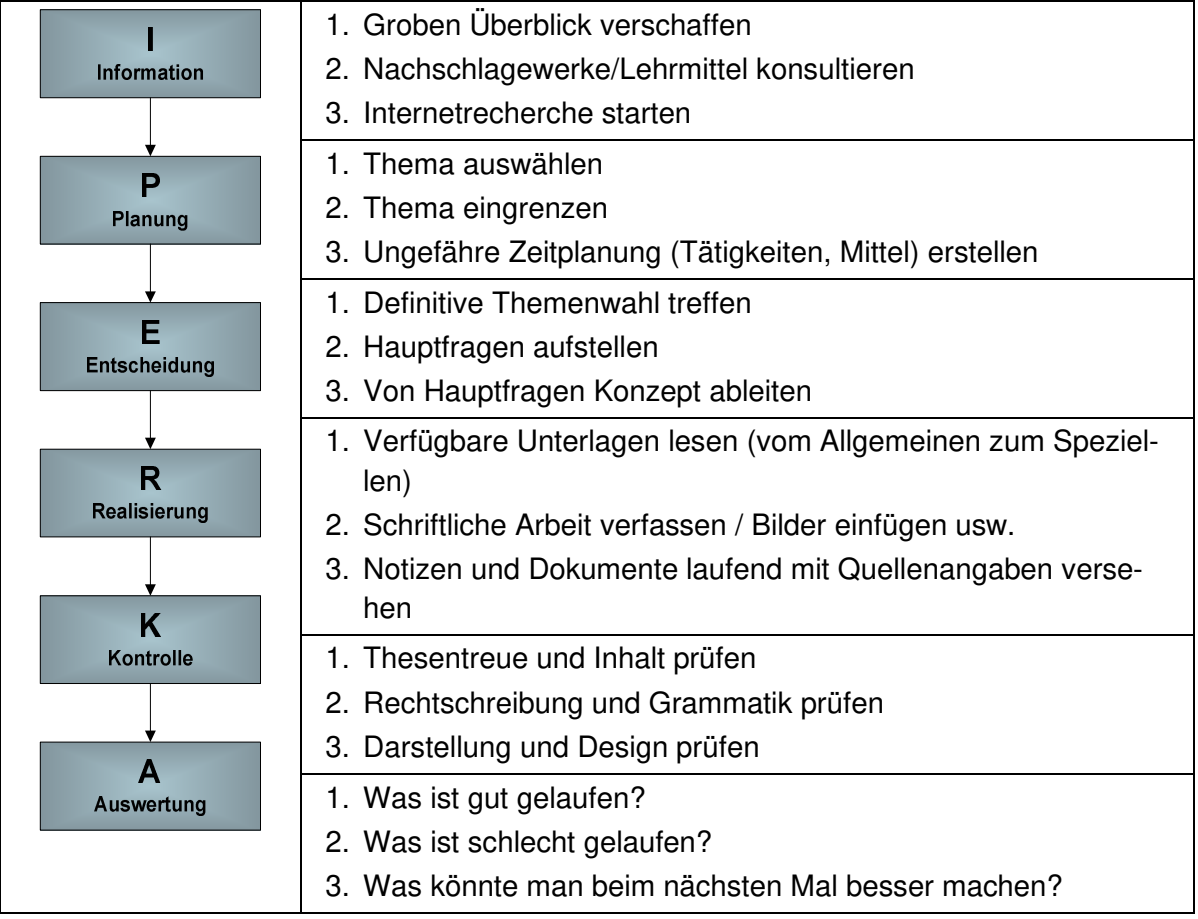

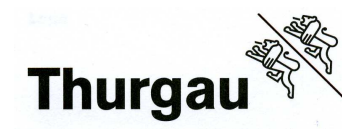

## **11.2 Anhang 2 – Checkliste für abschliessende Arbeiten**

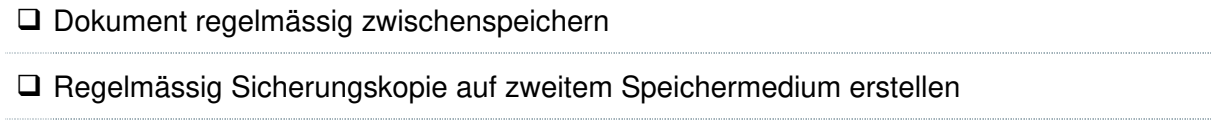

- Alle Verzeichnisse und automatischen Felder können mit der Taste F9 aktualisiert werden
- Prüfen, ob alle Vorgaben aus der RESA und dem Anleitungspapier erfüllt sind
- $\square$  Schlusserklärung prüfen und mit Anleitungspapier abgleichen
- Anzahl der Zeichen prüfen (von der Einleitung bis und mit Schlusswort)
- Rechtschreibe- und Grammatikprüfung anwenden
- Auf die korrekte Dateibezeichnung und Formate achten
- □ Dateigrösse kontrollieren

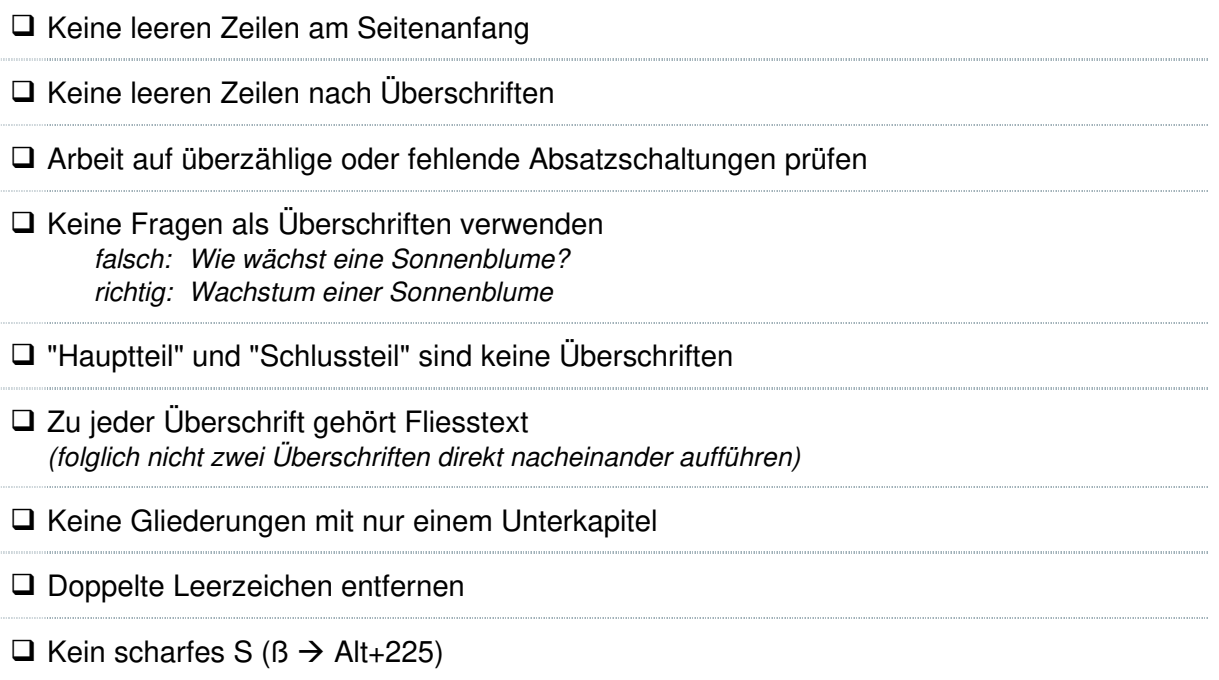

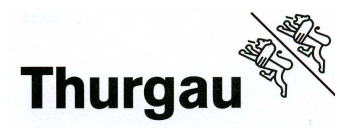

## **11.3 Anhang 3 – Weitere Beispiele des Zitierens**

#### **Ein/e Autor/in – Erwähnung im Text**

- Sinngemäss Schon William James (1889) definierte dieses oft beschriebene Phänomen als...
- Wörtlich Perrig (1982) behauptet, dass "diese Effekte verschwinden, wenn mehr Lernzeit zur Verfügung steht" (S. 619).

#### **Ein/e Autor/in – Klammer**

- Sinngemäss Angststörungen sind heutzutage eine Pathologie, welche hohe soziale Kosten verursacht (Angehrn, 2000, S. 15), und auch...
- Wörtlich In der schon früher erwähnten Untersuchung (Hugentobler, 1987, S. 19) wird hingegen behauptet, dass "ungefähr 45 % aller Versuchspersonen nach Einnahme des Präparats unter Schlaflosigkeit leiden".

#### **Ein/e Autor/in – Erwähnung im Text, Zitatlänge ab drei Zeilen**

Traxel (1963) gibt folgende Umschreibung:

Die Psychologie von heute versteht sich als eine Erfahrungswissenschaft. Diese Feststellung gilt insofern allgemein, als sich sämtliche gegenwärtig bestehenden Richtungen der Psychologie auf die Erfahrung als ihre Grundlage berufen, auch wenn sie im einzelnen die Erfahrung auf verschiedene Art gewinnen und sie unterschiedlich verarbeiten. (S. 15)

Hervorzuheben ist an dieser Darstellung von Traxel, dass...

#### **Zwei und mehr Autoren / Autorinnen – Erwähnung im Text**

- Sinngemäss Rayner und Pollatsek (1997) veröffentlichten statistisch abgesicherte Daten, welche nahelegen...
- Wörtlich Tanner, von Arx, Watanabe, Wirz und Messerli (2000) schlossen daraus: "In Doppelaufgaben lässt sich die Leistung für die implizit-akustische Modalität signifikant weniger stören" (S. 464).

#### **Zwei und mehr Autoren / Autorinnen – Klammer**

- Sinngemäss Der Einfluss dieses Faktors wurde oft unterschätzt oder gar ignoriert (Larson & Krueger, 1987).
- Wörtlich **Andere Autoren fanden hingegen, dass "diese Effekte verschwinden, wenn** mehr Lernzeit zur Verfügung steht" (Perrig & Reber, 1982, S. 619).

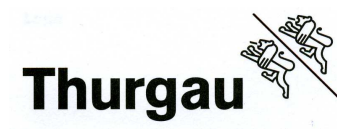

#### **Ohne Autor/in – Erwähnung im Text**

- Sinngemäss Hinweise darauf fanden wir im Wikipedia-Eintrag "Morbus Crohn" (2009).
- Wörtlich In der Broschüre Neuropsychologie heute (2004) wird sogar behauptet, "Aufmerksamkeitsdefizite treten praktisch nach jeder Hirnverletzung auf" (S. 3).
- Sinngemäss Der Online-Beitrag "Die Zukunft des Mittelstandes" (2010, Absatz 3) verweist auf den oft übersehenen Umstand, dass...

#### **Ohne Autor/in – Klammer**

- Sinngemäss ...welche in der späteren Entwicklung oft auch mit Gedächtnisdefiziten einhergeht ("Morbus Parkinson", 2009).
- Wörtlich Es wird sogar behauptet, "Aufmerksamkeitsdefizite treten praktisch nach jeder Hirnverletzung auf" (Neuropsychologie heute, 2004, S. 3).

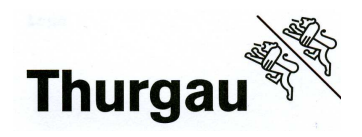

# **11.4 Anhang 4 – Text der Schlusserklärung**

#### **Text für die Schlusserklärung bei Einzelarbeiten**

Ich habe die vorliegende Arbeit selbstständig und ohne fremde Hilfe verfasst und keine anderen als die angegebenen Hilfsmittel verwendet. Ich habe alle wörtlichen und sinngemässen Zitate mit Quellenangaben gekennzeichnet.

ChatGPT oder andere Textgeneratoren wurden in dieser Arbeit – wenn überhaupt – nur als Werkzeug zur Generierung von Ideen verwendet und nicht zur Erstellung oder zum Kopieren von Inhalten.

Ich bin einverstanden, dass meine SA / IDPA zur Überprüfung der korrekten und vollständigen Angabe der Quellen mithilfe einer Software (Plagiaterkennungstool) geprüft wird. Zu meinem eigenen Schutz wird die Software auch dazu verwendet, später eingereichte Arbeiten mit meiner Arbeit elektronisch zu vergleichen und damit Abschriften und eine Verletzung meines Urheberrechts zu verhindern. Falls Verdacht besteht, dass mein Urheberrecht verletzt wurde, erkläre ich mich damit einverstanden, dass die Schulleitung meine Arbeit zu Prüfzwecken herausgibt.

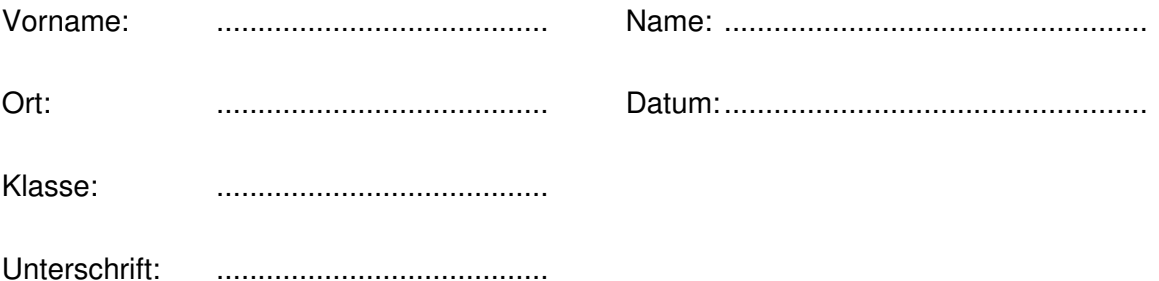

#### **Einverständnis zur Ausstellung in der Mediothek BBZ**

Ich bin damit einverstanden, dass gute und sehr gute Arbeiten für eine befristete Ausstellung im folgenden Jahr in der Mediothek des BBZ Weinfelden ausgestellt werden. Ziel ist es, nachfolgenden Klassen eine Idee von exemplarischen Leistungen zu geben.

Ort: ........................................ Datum: ...................................................

Unterschrift: ........................................

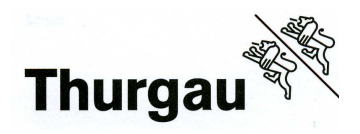

#### **Text für die Schlusserklärung bei Gruppenarbeiten**

"Wir haben die vorliegende Arbeit selbstständig und ohne fremde Hilfe verfasst und keine anderen als die angegebenen Hilfsmittel verwendet. Wir haben alle wörtlichen und sinngemässen Zitate mit Quellenangaben gekennzeichnet. Das Erstellungsteam ist mit einer Gruppennote einverstanden.

ChatGPT oder andere Textgeneratoren wurden in dieser Arbeit – wenn überhaupt – nur als Werkzeug zur Generierung von Ideen verwendet und nicht zur Erstellung oder zum Kopieren von Inhalten.

Wir sind einverstanden, dass unsere SA / IDPA zur Überprüfung der korrekten und vollständigen Angabe der Quellen mithilfe einer Software (Plagiaterkennungstool) geprüft wird. Zu unserem eigenen Schutz wird die Software auch dazu verwendet, später eingereichte Arbeiten mit unserer Arbeit elektronisch zu vergleichen und damit Abschriften und eine Verletzung unseres Urheberrechts zu verhindern. Falls Verdacht besteht, dass unser Urheberrecht verletzt wurde, erklären wir uns damit einverstanden, dass die Schulleitung unsere Arbeit zu Prüfzwecken herausgibt."

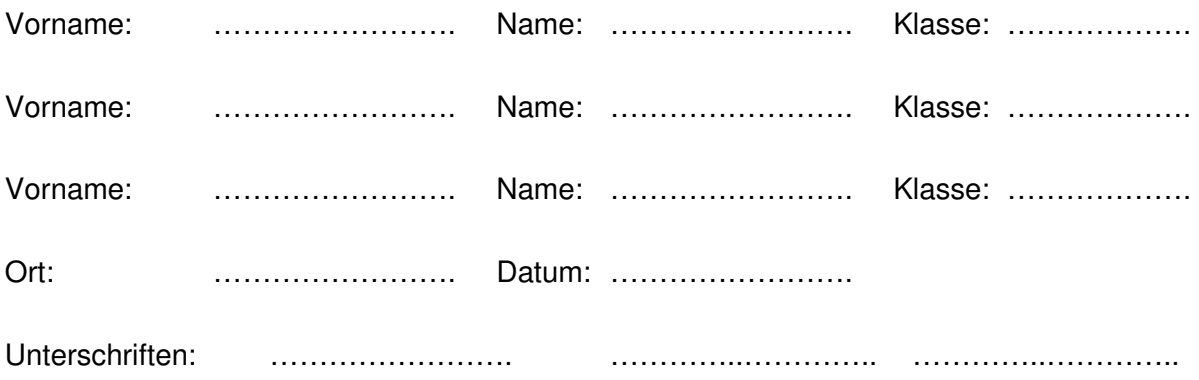

#### **Einverständnis zur Ausstellung in der Mediothek BBZ**

Wir sind damit einverstanden, dass gute und sehr gute Arbeiten für eine befristete Ausstellung im folgenden Jahr in der Mediothek des BBZ Weinfelden ausgestellt werden. Ziel ist es, nachfolgenden Klassen eine Idee von exemplarischen Leistungen zu geben.

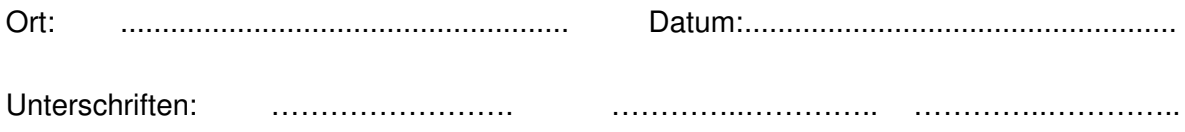